## Suchkriterien bei find (Auswahl)

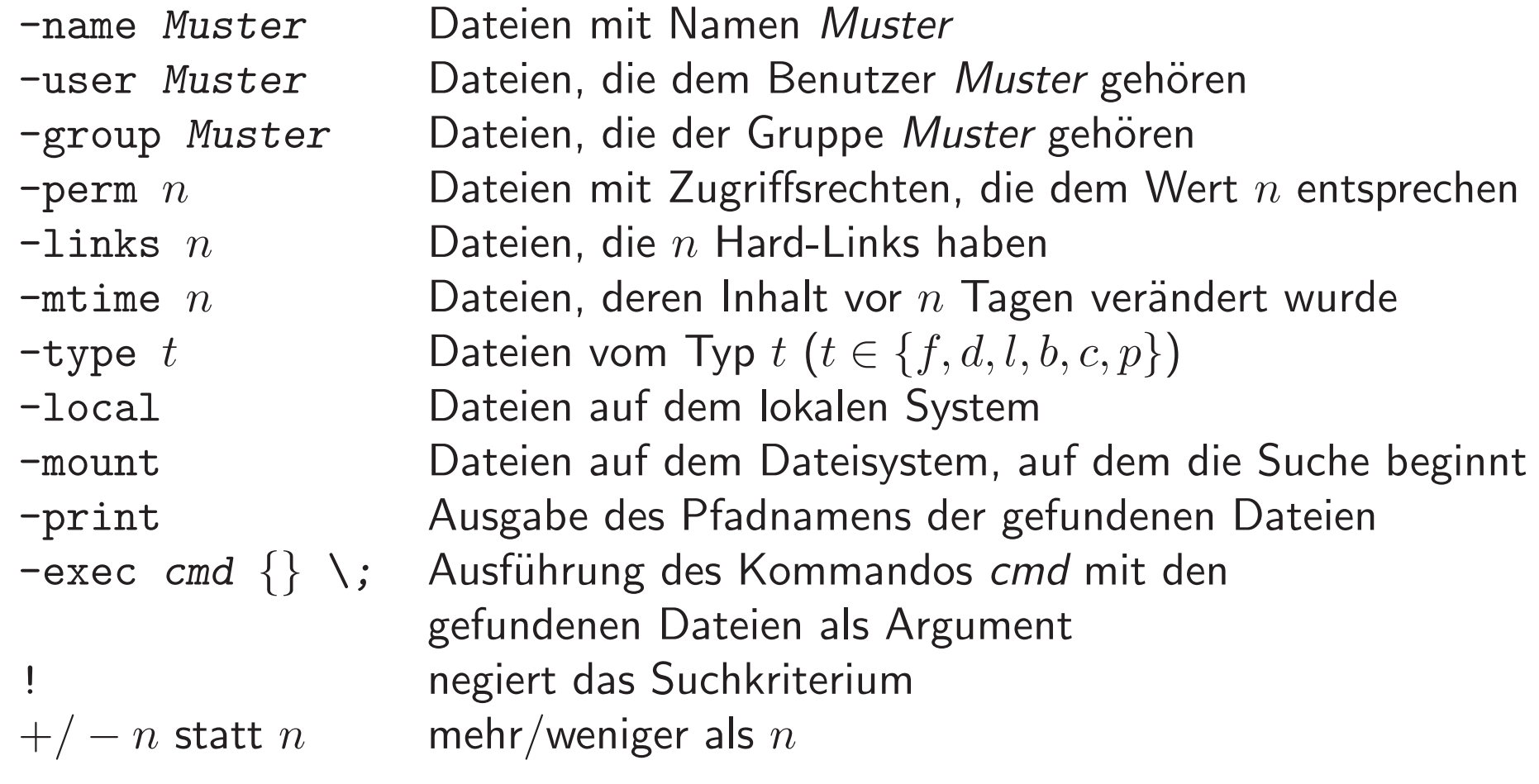

## Reguläre Ausdrücke in UNIX

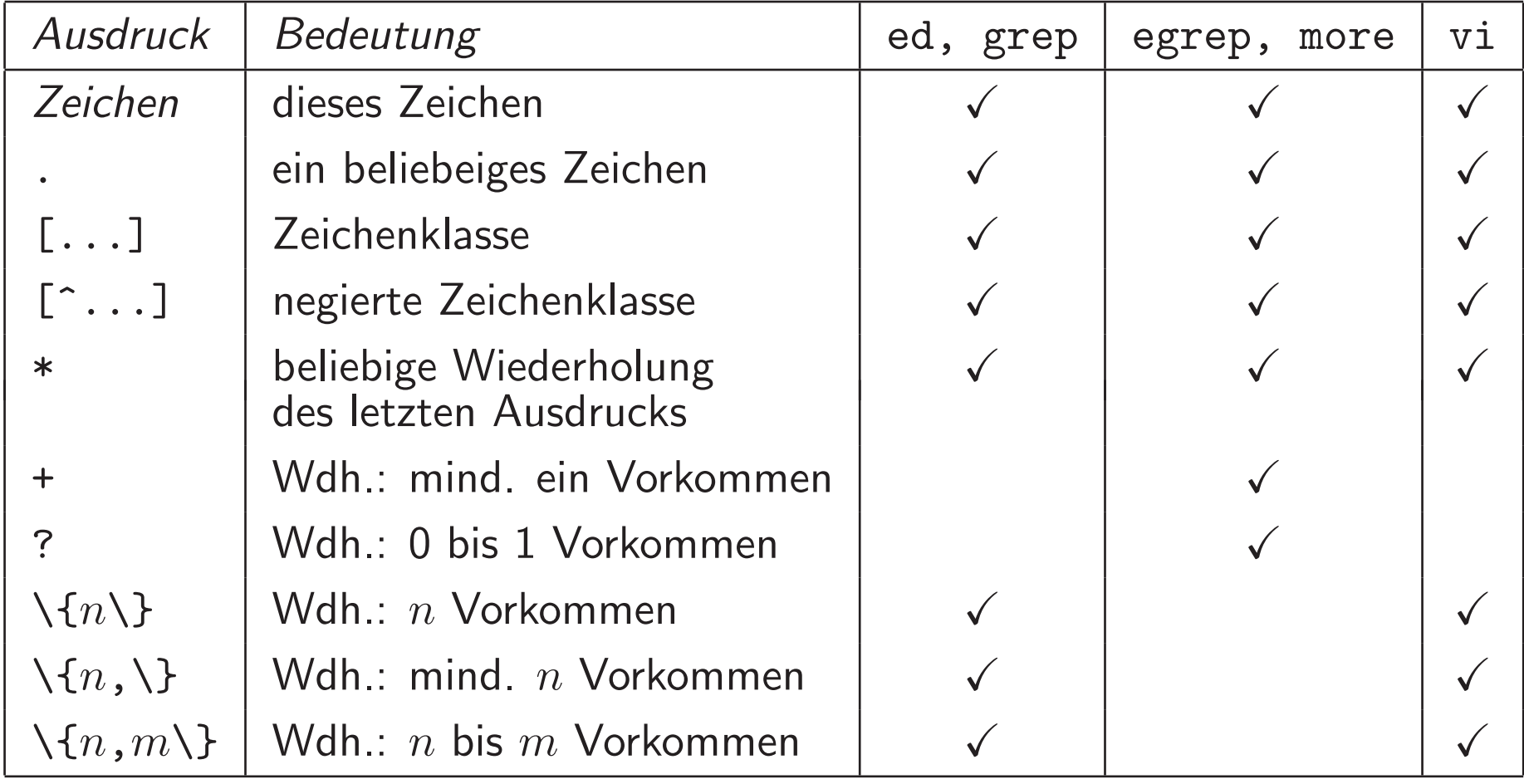

## Reguläre Ausdrücke in UNIX (2)

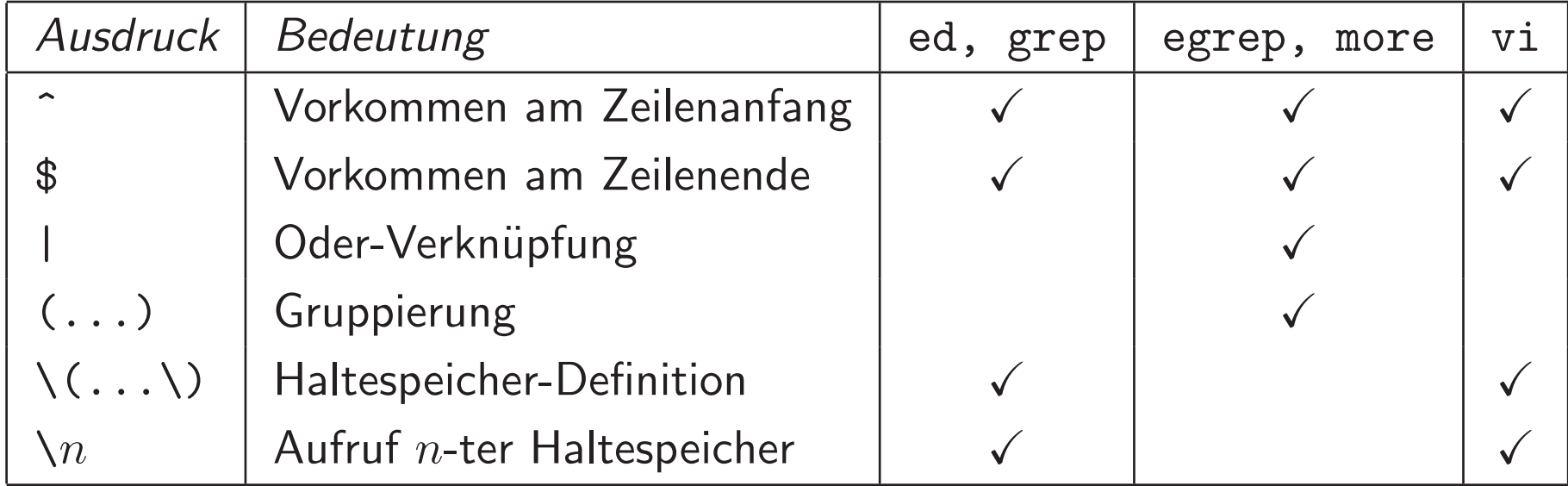

Beispiele:  $.* \quad \rightsquigarrow \quad$  beliebige Zeichenkette 

> Zeichen mit Sonderbedeutung in der Shell müssen apostrophiert werden!